## **COMMENT AJOUTER UN TABLEAU ?**

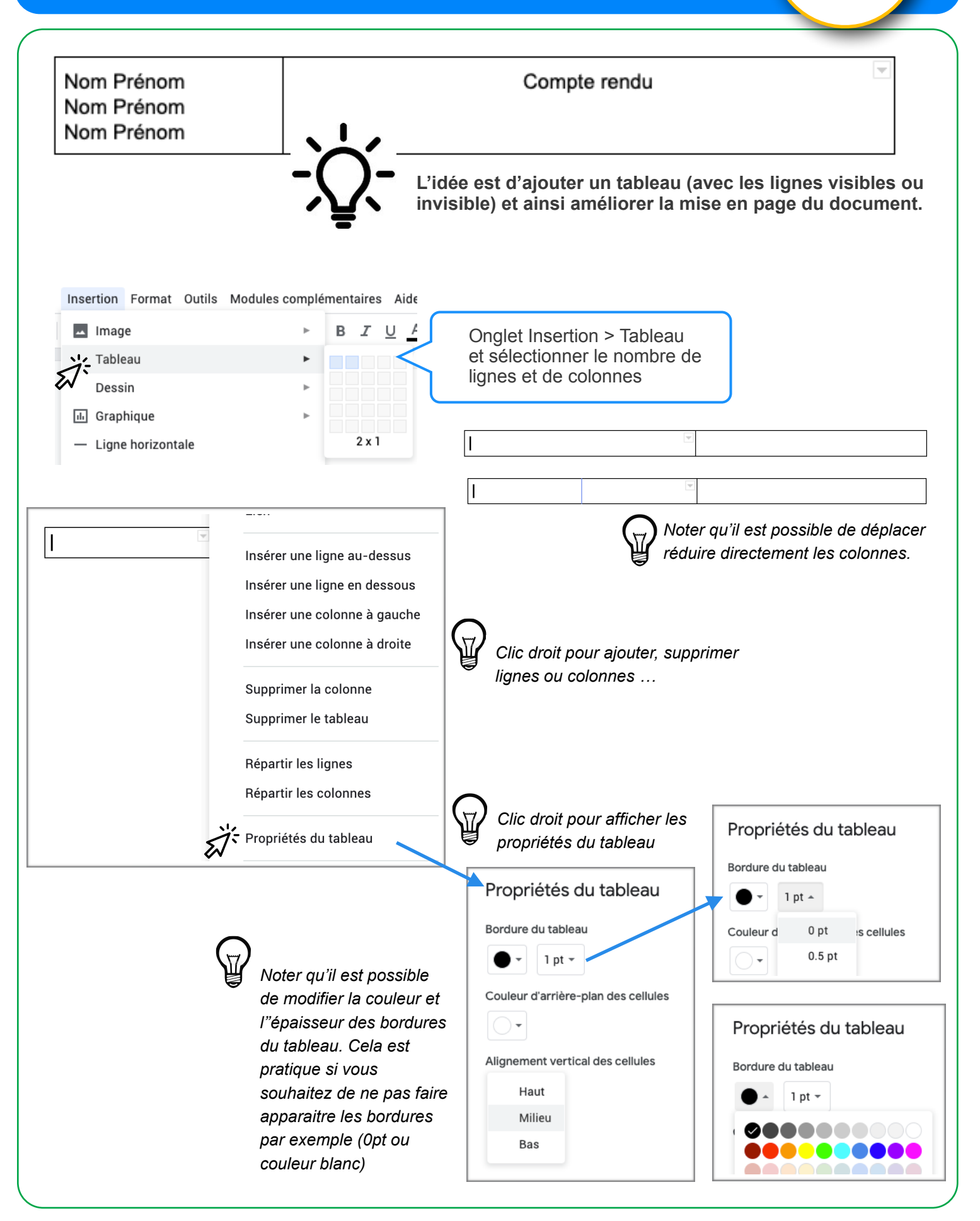

**GSuite**